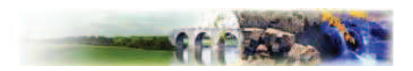

# Chapitre Unique. Dispositions applicables à la zone N

Zone naturelle qu'il convient de protéger en raison de la qualité des sites, des milieux naturels et de la présence d'exploitations forestières.

La zone N est composée des secteurs suivants :

- Nk destiné à l'exploitation des gisements par gravières ou ballastières,
- Nr destiné à l'accueil d'un équipement éco-pédagogique (rucher école),  $\overline{a}$
- Ni correspondant aux secteurs soumis au risque inondation et concernés par l'application des dispositions du PPRI,
- Nf correspondant aux secteurs forestiers.

# Section I: Nature de l'occupation et de l'utilisation du sol

# **Article N1: Occupations et utilisations du sol interdites**

Sont interdits tous les modes d'occupation ou d'utilisation du dol non expressément visés à l'article N 2.

Dans les secteurs de zone humide identifiés dans les documents graphiques :

Est interdit tout mode d'occupation et utilisation du sol que ce soit.

# Article N2 : Occupations et utilisations du sol soumises a des conditions particulières

### Dispositions communes à l'ensemble de la zone N

Sont autorisées les constructions et installations autorisées à condition qu'elles soient conformes avec le règlement du PPRI et, pour les constructions neuves situées dans les zones de risques sismiques, qu'elles soient conformes aux règles parasismiques et notamment la norme PS92.

### Dans la zone N (et dans les secteurs Nr. Ni et Nf) hormis le secteur Nk :

Sont admis sous conditions :

- Les extensions des bâtiments existants à condition que celles-ci constituent une augmentation inférieure à 20% de leur emprise au sol à la date d'opposabilité du présent document et qu'elles soient destinées à l'habitation ou à l'hébergement touristique.
- Les affouillements et les exhaussements à condition qu'ils soient liés à des occupations et utilisation autorisées.
- Les constructions et installations à condition qu'elles soient nécessaires aux équipements liés  $\overline{a}$ aux réseaux d'intérêt public.
- Les aires de stationnement à condition qu'elles soient ouvertes au public.
- Les constructions et installations (y compris les maisons forestières) à condition qu'elles soient liées et nécessaires à l'exploitation forestière.

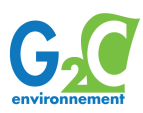

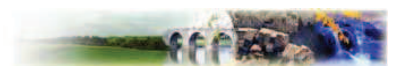

- Les reconstructions après sinistre à condition qu'elles soient identiques à la construction  $\mathbb{Z}^{\mathbb{Z}}$ existante à la date d'opposabilité du présent document.
- Les abris pour animaux à condition que l'emprise au sol soit inférieure à 50 m<sup>2</sup> et qu'un des côtés soit ouvert.
- Les piscines à condition que : leur surface soit inférieure à 50 m<sup>2</sup> et qu'elles soit situées sur une unité foncière dont une partie est en zone U et qu'elles soient entièrement implantées dans une bande de 100 m par rapport à la limite de la zone U.
- Les abris de pêche à condition qu'ils soient implantés à moins de 150 m d'un étang autorisé.  $\overline{a}$
- Les annexes aux constructions existantes à condition qu'elles soient inférieures à 30m<sup>2</sup> et dans la limite d'une nouvelle construction à partir de la date d'opposabilité du présent document.
- Le changement d'affectation en habitation ou hébergement touristique pour les bâtiments existant à la date d'opposabilité du présent document à condition que la desserte et la capacité des réseaux soit suffisante.
- Les abris de chasse à condition que l'emprise au sol soit inférieure à 50m<sup>2</sup>.

### En plus des dispositions prévues dans la zone N, dans le secteur Nr

Sont admis les équipements pédagogiques recevant du public à condition qu'ils soient liés à des activités de découverte et de sensibilisation à la nature et qu'ils ne portent pas atteinte aux espaces naturels (un rucher école notamment).

### Dans le secteur Nk

Sont admises les carrières, les constructions et installations liés et nécessaires à l'exploitation des gravières et ballastières ainsi que les centrales hydroélectriques à condition qu'elles répondent aux dispositions prévues dans les articles N3 à N13.

### Dans les secteurs représentés au plan de zonage par des croisillons rouges

Toutes les demandes de permis de construire, d'autorisation d'exploitation de carrière, de création d'étangs ainsi que les projets de chantier de terrassement ou de décharge de toute nature touchant ces secteurs devront être communiquées à la SNCF pour accord préalable.

D'autre part, tout tir de mine, même occasionnel, dans une bande de 1 000 m de largeur centrée sur l'axe des souterrains seront soumis à la SNCF pour approbation.

#### Dans les secteurs couverts par des périmètres de protection des captages d'eau potable

Sont admises les constructions autorisées dans les paragraphes précédents sous réserve de respecter le règlement en viqueur relatif à la protection des captages.

# Section II : Conditions de l'occupation du sol

## Article N3 · Accès et voirie

Les conditions d'accès et de voirie doivent être compatibles avec les dispositions prévues par l'article R.111-4 du Code de l'urbanisme et notamment respecter les règles suivantes.

1 - ACCES

Toute nouvelle construction est interdite sur une unité foncière non desservie par des voies publiques ou privée à moins que son propriétaire ne produise une servitude de passage suffisante en application de l'article 682 du Code Civil.

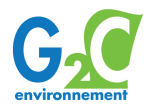

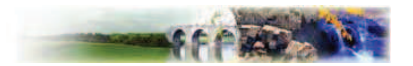

Lorsque le terrain est riverain de deux ou plusieurs voies publiques, l'accès, sur celle des voies qui présenterait une gêne ou un risque pour la circulation, peut être interdit.

### 2 - VOIRIE

Les voies privées doivent avoir des caractéristiques adaptées à l'approche du matériel de lutte contre l'incendie.

Les dimensions, formes et caractéristiques techniques des voies privées doivent être adaptées aux usages qu'elles supportent ou aux opérations qu'elles doivent desservir.

### Article N4 : Desserte par les réseaux

### $1 - EAU$

Toute construction ou installation nouvelle doit être raccordée

- soit au réseau public de distribution d'eau potable en conformité avec le règlement du service des eaux, entérinés par les conseils municipaux ;
- soit par captage-forage ou puits particuliers conformément à la réglementation en vigueur.

#### 2 - EAUX USEES ET PLUVIALES

Les dispositions du zonage d'assainissement s'appliquent sur l'ensemble du territoire.

Toute construction ou installation nouvelle doit être raccordée au réseau d'assainissement collectif lorsqu'il existe en respectant ses caractéristiques (y compris l'installation de systèmes de relèvement si nécessaire). Le cas échéant les installations autonomes devront être conçues de manière à pouvoir être directement raccordées sur un réseau d'assainissement collectif lorsque celui-ci sera existant.

Les eaux industrielles devront être rendues compatibles, par traitement avec les caractéristiques du réseau public.

Dans les zones d'assainissement autonome les installations devront être conformes aux normes en viqueur.

L'infiltration des eaux de pluie doit être privilégiée sur la parcelle. A ce titre des aménagements pourront être réalisés en étant adaptés à l'opération envisagée et conformément à la réglementation en vigueur. En cas d'impossibilité et en fonction de l'existence d'un réseau collecteur à proximité de la parcelle ou de la zone, l'évacuation des eaux pluviales pourra être envisagée vers ce réseau.

#### 3 - ELECTRICITE - TELEPHONE - TELEVISION

Pour toutes les voies nouvelles (voies publiques ou privées,...), les réseaux d'électricité et de téléphone doivent être réalisés en souterrain.

Le raccordement aux réseaux de distribution publique doit être réalisé en souterrain.

#### 4 - ORDURES MENAGERES

Les constructions neuves à usage d'habitation principale ou d'habitat touristique comprenant au moins 3 logements devront comporter une aire pour recevoir les conteneurs à déchets. Cette aire devra être à intégrée à son site en respectant le caractère de la zone.

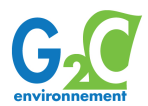

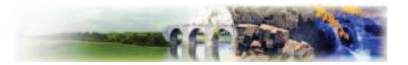

# **Article N5: Caractéristiques des terrains**

Non réglementé

## Article N6 : Implantation des constructions par rapport aux voies et emprises publiques

Le recul minimum des constructions par rapport à la limite parcellaire du domaine public est fixé comme suit :

- 75 m le long des RD 415 et RD 8 :
- le long des autres voies :  $10<sub>m</sub>$

Il n'est pas fait application de ces règles pour :

- les aménagements ou extensions d'un bâtiment existant n'entraînant pas de diminution du recul actuel ;
- les constructions et installations nécessaires et liées au fonctionnement des réseaux publics et équipements d'infrastructures d'intérêt collectif ;
- en cas d'impossibilité technique justifiée.

# Article N7 : Implantation des constructions par rapport aux limites séparatives

Par rapport aux limites séparatives, les constructions doivent être implantées en respectant un retrait au moins égal à H/2 sans jamais être inférieur à 6 mètres.

Aucune construction – autre que les maisons forestières et/ou toutes les constructions ou installations nécessaires à l'entretien, la gestion et l'exploitation de la forêt - ne peut être autorisée à moins de 30 mètres des lisières des massifs boisés des limites de la zone Nf.

à,

# Article N8 : Implantation des constructions les unes par rapport aux autres, sur une même propriété

Non réglementé.

### Article N9 : Emprise au sol

L'emprise au sol maximale des annexes et abris de pêche est fixée à 20 m<sup>2</sup> 45m<sup>2</sup>.

## **Article N10 : Hauteur maximale des constructions**

#### 1 - REGLE DE MESURE

La hauteur maximum des constructions est définie par la différence d'altitude entre le niveau du terrain naturel et le point le plus élevé du bâtiment (acrotère, faîtage), les ouvrages techniques, cheminées et autres superstructures exclus, sauf indication contraire.

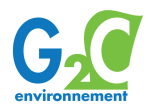

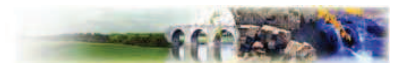

#### 2 - DISPOSITIONS GENERALES

La hauteur maximale des constructions est fixée à 8 m.

### 3 - EXCEPTIONS

Cette règle ne s'applique pas :

- aux constructions existantes et sans augmentation de la hauteur initiale;
- constructions et installations nécessaires aux équipements liés aux réseaux d'intérêt public :  $\sim$
- aux installations techniques de grande hauteur (antennes, pylônes, châteaux d'eau, etc..);  $\mathbf{r}$
- aux annexes et abris de pêche dont la hauteur maximale est fixée à 3,5 m.  $\overline{a}$

### 4 - AUTRES DISPOSITIONS :

Le long de la RD 8 l'altitude du faîtage des constructions ne devra pas dépasser le niveau de la voie. Les infrastructures d'énergie nouvelles devront avoir une hauteur inférieure à 25 m.

## **Article N11 : Aspect extérieur**

Les constructions nouvelles, les aménagements et les extensions de bâtiments existants doivent présenter une simplicité de volumes s'intégrant dans l'environnement et être adaptés au relief du terrain.

### Clôture:

Les clôtures doivent présenter une simplicité d'aspect respectant l'environnement et le bâtiment

La hauteur des clôtures n'excédera pas 1,50 mètre

Les clôtures doivent être constituées de claire voie et des clôtures végétalisées à essences non résineuses

L'utilisation de murs pleins et de murs bahuts est interdite.

### Article N12 : Stationnement

Le stationnement des véhicules correspondant aux besoins des constructions et installations doit être réalisé en dehors des voies publiques.

### Article N13 : Espaces libres et plantations - espaces boises classes

Non réglementé

# Section III : Possibilités maximales d'occupation du sol

### **Article N14: Coefficient d'occupation du sol**

Non réglementé

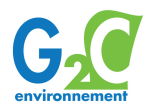